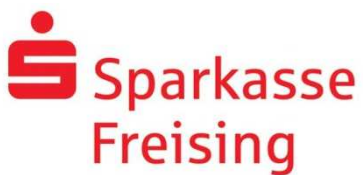

## Anleitung für die Teilnahme an einer Online-Beratung via Skype for Business

Bitte beachten Sie, dass der Internet-Explorer für die Einwahl in eine Skype-Beratung nicht geeignet ist. Verwenden Sie daher für Ihren Online-Termin einen anderen Internet-Browser, wie Mozilla Firefox oder Microsoft Edge. Alle technischen Voraussetzungen für einen reibungslosen Ablauf finden Sie im Abschnitt "Voraussetzungen".

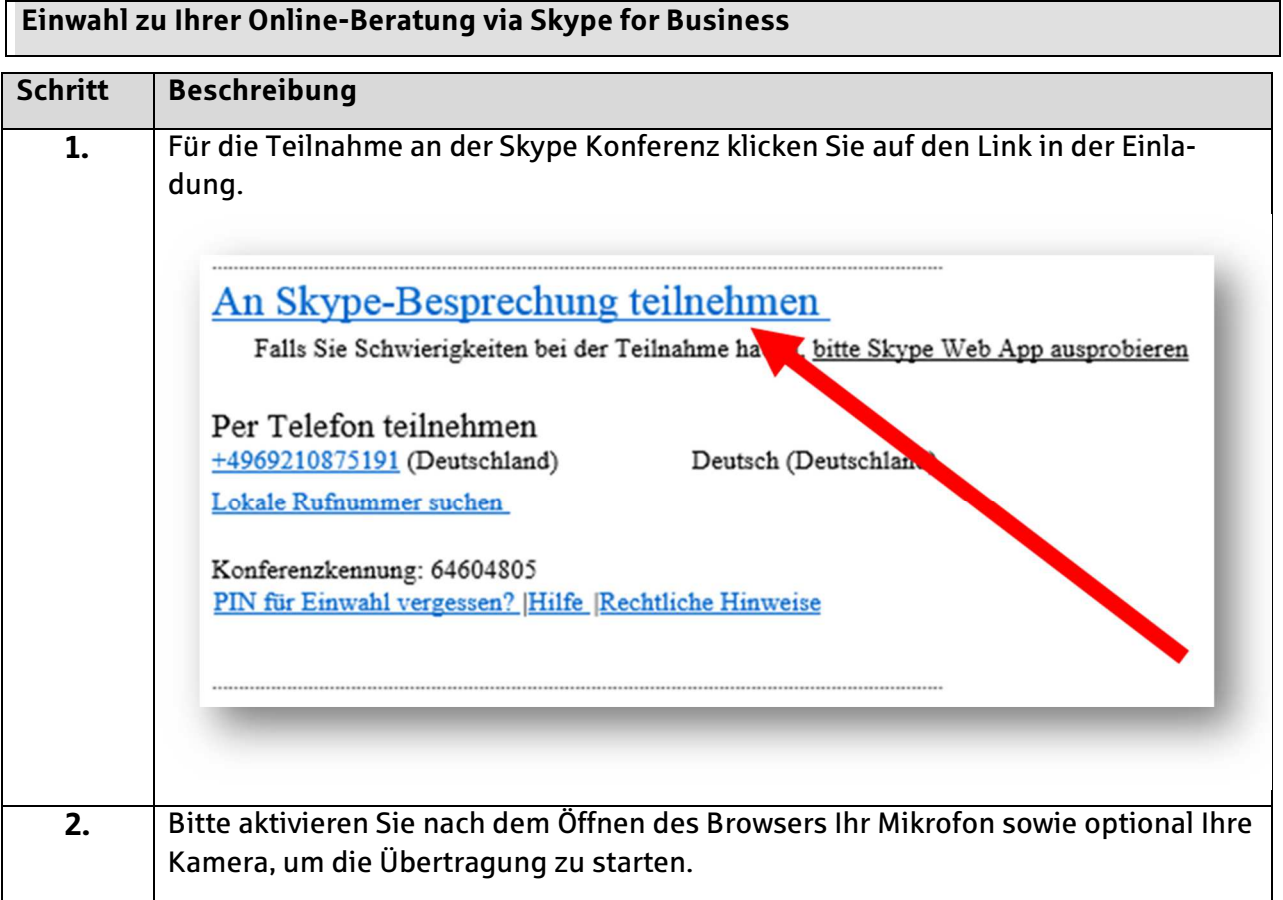

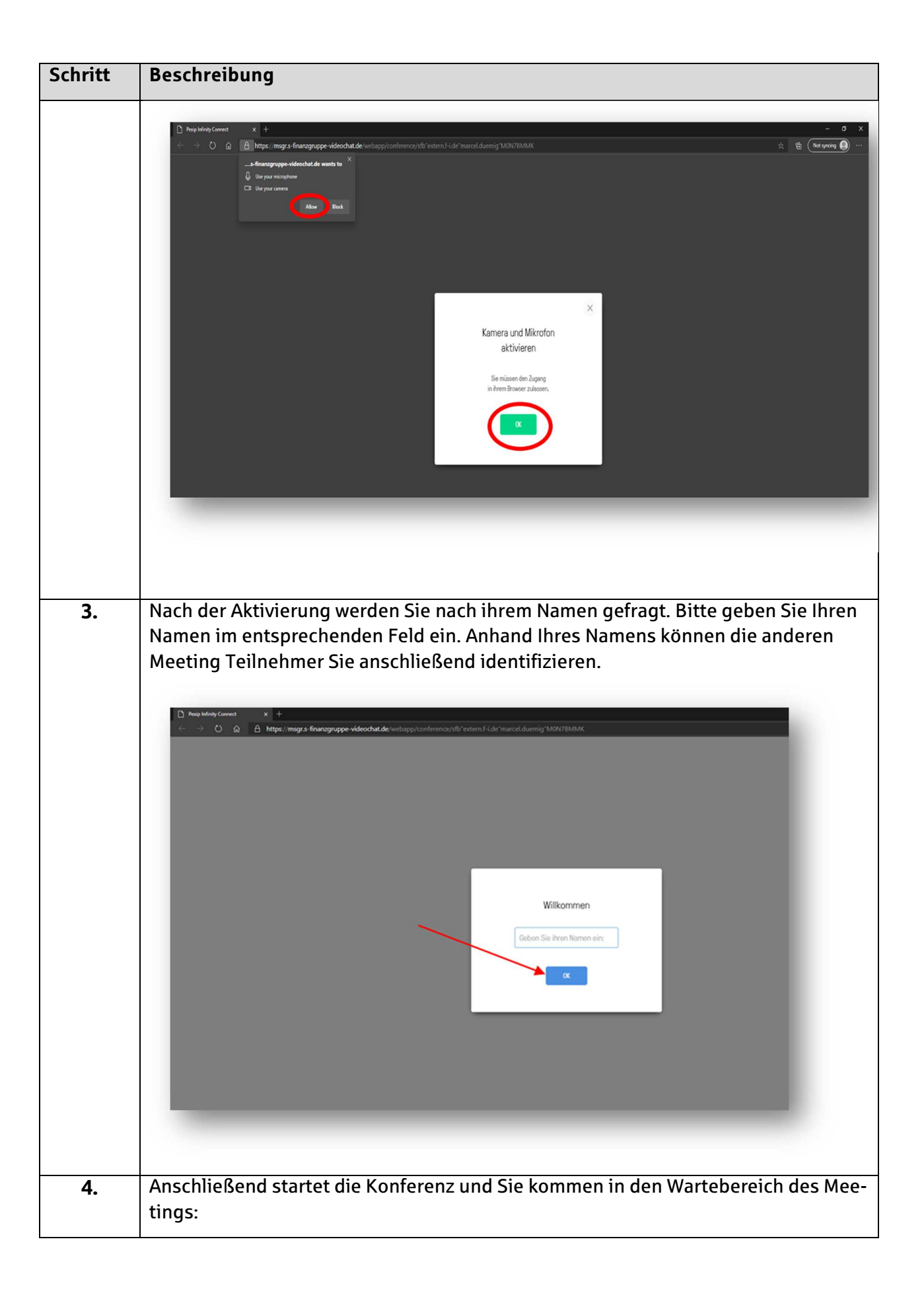

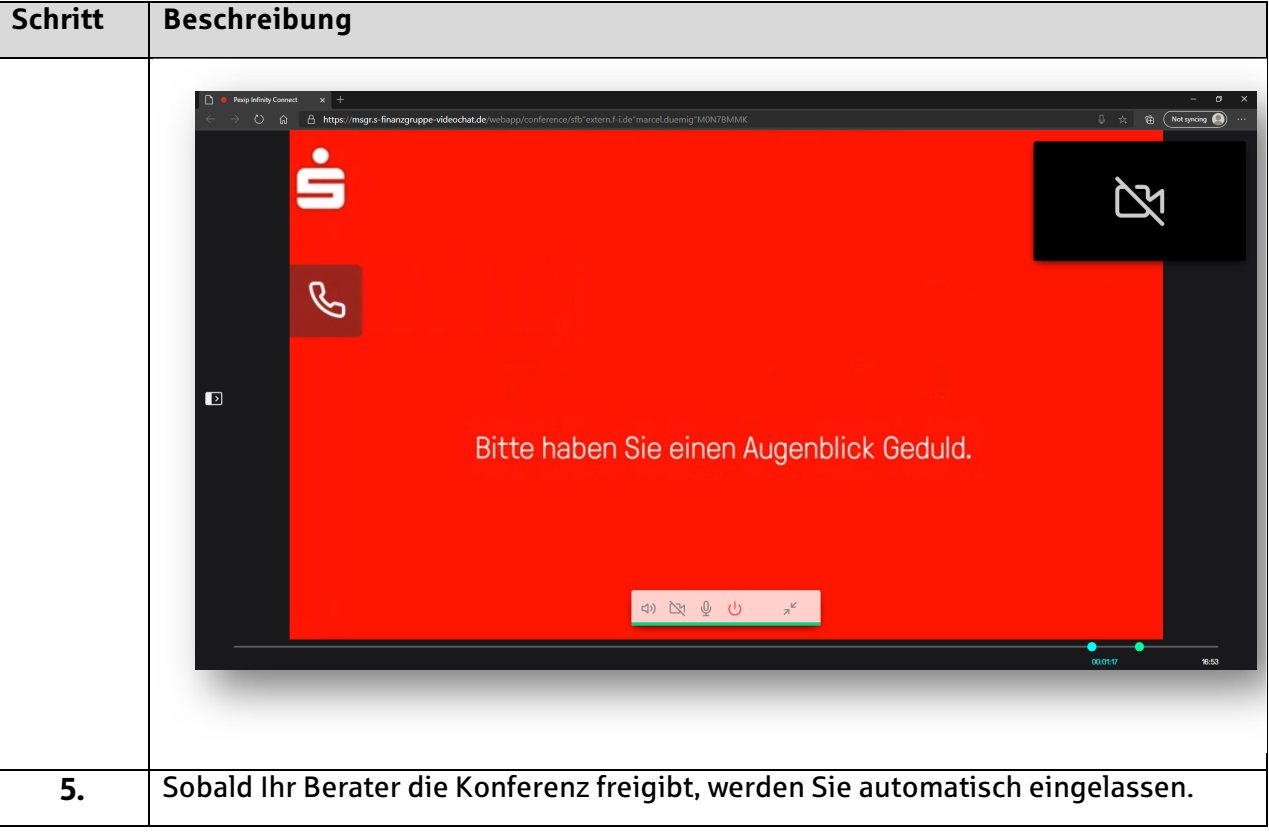